# **Bhartiyam International School**

**Pre-Mid Term Assessment (2022-23) Subject: Computer Application (Set-1) Class: X**

# **Date: 12/07/2022 Max. Mark: 40 Name: \_\_\_\_\_\_\_\_\_\_\_\_\_\_ Roll No: \_\_\_\_\_\_ Duration: 90 Mins**

**1. Fill in the blanks by choosing the correct option: (1 x 10 = 5 Marks)**

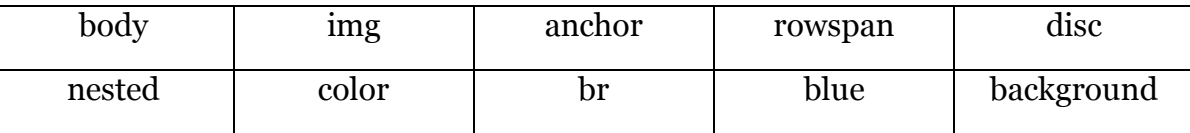

- **a)** The \_\_\_\_\_\_\_\_\_\_\_\_\_\_\_tag contains the content of your document which gets displayed on the web page of your browser window.
- **b**) The default color of link attribute is  $\cdot$
- **c**) The default value of Type attribute for an unordered list is
- **d**) The colour of the text in the HTML document can be changed using the attribute of the Font tag.
- **e)** \_\_\_\_\_\_\_\_\_\_ tag is used to insert an image in the web page.
- **f)** \_\_\_\_\_\_\_\_\_\_\_ tag is used to combine the cells of a table vertically.
- **g)** The \_\_\_\_\_\_\_\_\_\_\_\_\_\_ attribute is used to set the background image for the table.
- **h)** To make an image as a hyperlink to another document \_\_\_\_\_\_\_\_\_\_\_\_\_ tag is used.
- **i)** A list created within a list is called list.
- **j)** The tag is used to insert line break on a web page.

## **2. Short answer type questions. (2 x 5 = 10 Marks)**

- **a)** What does <BODY> tag in HTML contain ?
- **b)** Define the term Hyperlink.
- **c)** What is an HTML attribute?
- **d**) Differentiate between <TH> and <THEAD> tag.
- **e)** What is the purpose of using type attribute in lists?

## **3. Long answer type questions.** ( $3 \times 5 = 15$  Marks)

- **a)** What is table ? Write its advantage.
- **b)** Name and define the commonly used terms for describing a table's data.
- **c)** How can borders be set for an image ? Justify your answer with the help of a code.
- **d**) Differentiate between <UL> and <OL> tags.
- **e)** Write the syntax which explains the general sturucture of an HTML document.

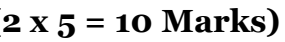

# **4. Very long answer type question. (5 x 1 = 5 Marks)**

**a)** Create a table having four header rows with yellow background colour, four table body rows having light orange colour, and two footer rows having light green colour. Add table contents on your own.